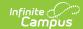

## GSSP Portal Settings Report (Kentucky)

Last Modified on 10/21/2024 8:22 am CDT

Generate the GSSP Portal Settings Report | Report Layout

Tool Search: GSSP Portal Settings Report

The GSSP Portal Settings Report shows the current portal settings for the Gifted Student Service Plan.

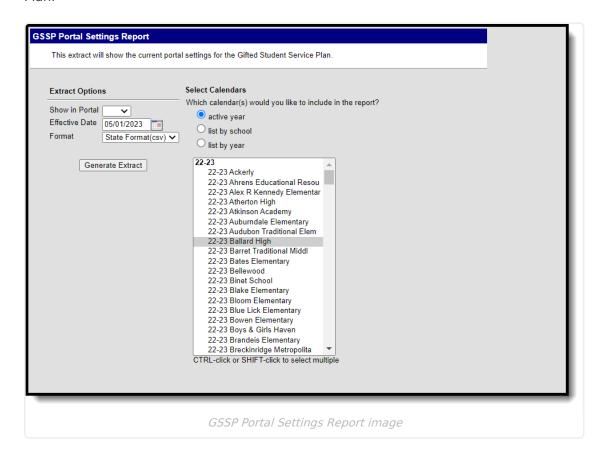

## **Generate the GSSP Portal Settings Report**

- 1. From **Show in Portal** select Yes or No.
- 2. Select an **Effective Date** if other than the current date.
- 3. Select Format. Options are State Format(csv) or HTML.
- 4. **Select Calendars** to include in the report.
- 5. Click Generate Extract.

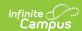

| Last Name  | First Name | Middle Name      | State ID   | Grade | Birth Date | School Name               | Show in Porta |
|------------|------------|------------------|------------|-------|------------|---------------------------|---------------|
| Abdi       | AnZel      |                  | 2121020549 | 00    | 04/08/2017 | Alex R Kennedy Elementary | Yes           |
| Abdi       | Abdirazaq  | Muhamed          | 2120921123 | 02    | 11/03/2014 | Alex R Kennedy Elementary | Yes           |
| Abdi       | Abdirazaq  | Muhamed          | 2120921123 | 02    | 11/03/2014 | Alex R Kennedy Elementary | Yes           |
| Brown      | Scarlett   | Rose             | 2120910014 | 02    | 06/15/2015 | Alex R Kennedy Elementary | Yes           |
| Greer      | Cadee      | Lynn             | 2120928746 | 02    | 07/07/2015 | Alex R Kennedy Elementary | Yes           |
| Nelson     | Harry      |                  | 2120770863 | 02    | 06/15/2015 | Alex R Kennedy Elementary | Yes           |
| Adams      | Levi       | James            | 2120825452 | 03    | 03/12/2014 | Alex R Kennedy Elementary | Yes           |
| Aliyev     | Can        |                  | 2120840119 | 03    | 09/05/2013 | Alex R Kennedy Elementary | Yes           |
| Buchanan   | Marley     | Jade             | 2120846309 | 03    | 08/14/2014 | Alex R Kennedy Elementary | Yes           |
| Canterbury | Ava        | Nicole           | 2120851644 | 03    | 01/04/2014 | Alex R Kennedy Elementary | Yes           |
| Woodcox    | Candyce    |                  | 2120851676 | 03    | 01/23/2014 | Alex R Kennedy Elementary | Yes           |
| Hardesty   | London     | James            | 2120706178 | 05    | 06/29/2012 | Alex R Kennedy Elementary | Yes           |
| Jones      | Georgia    | Deann Alexandria | 2120600696 | 05    | 11/08/2011 | Alex R Kennedy Elementary | Yes           |
| Mainali    | Ayushma    |                  | 2120742564 | 05    | 04/20/2012 | Alex R Kennedy Elementary | Yes           |
| Nhial      | Yar        | Martin Bol       | 2120767117 | 05    | 02/26/2012 | Alex R Kennedy Elementary | Yes           |
| Rafferty   | Leanna     | Clare            | 2120698809 | 05    | 11/24/2011 | Alex R Kennedy Elementary | Yes           |
| Williams   | Chloe      | Bella Marie      | 2120710616 | 05    | 11/24/2011 | Alex R Kennedy Elementary | Yes           |

Sample GSSP Portal Settings Report Output in HTML

## **Report Layout**

| Field       | Description                          | Location                                            |  |
|-------------|--------------------------------------|-----------------------------------------------------|--|
| Last Name   | Student's last name.                 | Demographics > Person Information ><br>Last Name    |  |
|             | Alphanumeric, 30 characters          |                                                     |  |
| First Name  | Student's first name.                | Demographics > Person Information > First Name      |  |
|             | Alphanumeric, 20 characters          |                                                     |  |
| Middle Name | Student's middle name.               | Demographics > Person Information > Middle Name     |  |
|             | Alphanumeric, 15 characters          |                                                     |  |
| State ID    | Student's unique state identifier.   | Demographics > Person Identifiers > State ID        |  |
|             | Numeric, 10 digits                   |                                                     |  |
| Grade       | Student's grade level of enrollment. | Enrollment > General Enrollment Information > Grade |  |
|             | Alphanumeric, 2 digits               |                                                     |  |
| Birth Date  | Student's date of birth.             | Demographics > Person Information > Birth Date      |  |
|             | Date field, 10 characters            |                                                     |  |

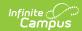

| Field          | Description                                                                       | Location                                             |
|----------------|-----------------------------------------------------------------------------------|------------------------------------------------------|
| School Name    | Reports the school name.  Alphanumeric, 30 characters                             | School Information > School Details > Name           |
| Show in Portal | Reports whether records are shown in the portal based on portal settings.  Yes/No | Portal Preferences > GSSP Portal Options Update Tool |